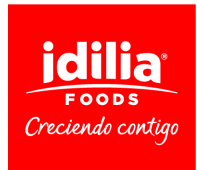

## **COOKIE POLICY**

A "Cookie" is a small file stored on the user's computer that allows us to anonymously recognise you. A collection of "cookies" enables us to improve the quality of our website, helping us to identify which pages our users find useful, and which they do not.

Cookies from social networks will be used in accordance with their own policies.

## **Regardless of the tool you have to manage your cookies, you can withdraw your consent to the use of cookies at any time by deactivating or refusing them through specific functions available on the browser you use.**

Google Chrome Open Google Chrome and click on the menu icon - Settings - Show advanced options... - Privacy - Content settings... - Content settings... Cookies and then configure according to your preferences. Click here for more information, [https://support.google.com/chrome/?](https://support.google.com/chrome/?hl=es#topic=9796470) [hl=es#topic=9796470](https://support.google.com/chrome/?hl=es#topic=9796470)

Mozilla Firefox Open Firefox open, click on the Menu - Preferences - Privacy and customise your cookie settings. Click here for more information[,https://support.mozilla.org/en-US/kb/cookies](https://support.mozilla.org/en-US/kb/cookies-information-websites-store-on-your-computer)[information-websites-store-on-your-computer](https://support.mozilla.org/en-US/kb/cookies-information-websites-store-on-your-computer)

Opera Open Opera open, click on Settings - Options - Advanced - Cookies and customise your cookie settings. Click here for more information[,http://help.opera.com/Windows/12.00/es-ES/](http://help.opera.com/Windows/12.00/es-ES/cookies.html) [cookies.html](http://help.opera.com/Windows/12.00/es-ES/cookies.html)